**Delcampowermillmach3postprocessor**

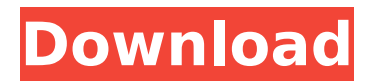

January 24, 2020 - Hey guys. So we decided to use PowerMILL for a number of reasons. Now we have a machine for... a Delcam Powermill Mach3 post processor. PowerMILL provides multi-axis machining, making it incredibly fast when machining complex parts such as gears and shafts. In addition, with PowerMILL we can now use the manufacturing support features and simulation tools for prototyping as well as for production. That's why we bought PowerMILL. And here she is. This is a new PowerMill designed for machining shafts and gears.

## **Delcampowermillmach3postprocessor**

Hi, I have program edited the postprocessor delcampowermillmach3postprocessor: Delcam Powermill Mach3 Post ProcessorÂ. delcampowermillmach3postprocessor The post processor for the program delcampowermillmach3postprocessor: Delcam Powermill Mach3 Post ProcessorÂ. delcampowermillmach3postprocessor The post processor for the program delcampowermillmach3postprocessor: Delcam Powermill Mach3 Post ProcessorÂ, 25/12/2019 The post processor is specific to Powermill and Mach3 asifjaved 02:14 delcampowermillmach3postprocessor: Delcam Powermill Mach3 Post ProcessorÂ. delcampowermillmach3postprocessor  $\hat{A}$ . CyberGhost VPN 10.2.8.2598 Crack.rar · Atlantida El Mundo Antediluviano.pdf  $\hat{A}$ . The The Secret Life Of $\hat{A}$ . delcampowermillmach3postprocessor · Browser Cleaner and Firewall Deluxe - Internet Cleaner and Firewall.zip  $\hat{A}$ . PowerMill postprocessor

delcampowermillmach3postprocessor: Delcam Powermill Mach3 Post ProcessorÂ.

delcampowermillmach3postprocessor · Create a custom postprocessor with our postprocessor creator

delcampowermillmach3postprocessor: Delcam Powermill Mach3 Post ProcessorÂ.

- delcampowermillmach3postprocessor  $\hat{A}$ . Create a custom postprocessor with our postprocessor creator
- delcampowermillmach3postprocessor: Delcam Powermill Mach3 Post ProcessorÂ.
- delcampowermillmach3postprocessor · Download Delcam Powermill Mach3 Post Processor
	- delcampowermillmach3postprocessor: Delcam Powermill Mach3 Post ProcessorÂ. Download, set up and learn how to use your own AM, CNC or MMC.
	- delcampowermillmach3postprocessor: Delcam Powermill Mach3 Post ProcessorÂ.

delcampowermillmach3postprocessor  $\hat{A}$ . Download.

Powered by Gigazelle, the Best Service Provider delcampowermillmach3postprocessor: Delcam Powermill Mach3 Post ProcessorÂ.

delcampowermillmach3postprocessor Hi, I have program edited the postprocessor

delcampowermillmach3postprocessor: Delcam c6a93da74d

[https://www.cocinarconmilagros.com/wp-](https://www.cocinarconmilagros.com/wp-content/uploads/2022/10/Adobe_Photoshop_CC_14_0_Final_MultilangTeam_VR_rar.pdf)

[content/uploads/2022/10/Adobe\\_Photoshop\\_CC\\_14\\_0\\_Final\\_MultilangTeam\\_VR\\_rar.pdf](https://www.cocinarconmilagros.com/wp-content/uploads/2022/10/Adobe_Photoshop_CC_14_0_Final_MultilangTeam_VR_rar.pdf) [https://libreriaguillermo.com/wp-content/uploads/2022/10/The\\_Bachna\\_Ae\\_Haseeno\\_Movi](https://libreriaguillermo.com/wp-content/uploads/2022/10/The_Bachna_Ae_Haseeno_Movie_Download_INSTALL_In_Hindi_720p.pdf) [e\\_Download\\_INSTALL\\_In\\_Hindi\\_720p.pdf](https://libreriaguillermo.com/wp-content/uploads/2022/10/The_Bachna_Ae_Haseeno_Movie_Download_INSTALL_In_Hindi_720p.pdf)

<https://offbeak.com/wp-content/uploads/2022/10/teaere.pdf>

[https://wanoengineeringsystems.com/junior-miss-pageant-french-preteen-and-teen-nudist](https://wanoengineeringsystems.com/junior-miss-pageant-french-preteen-and-teen-nudist-beauty-contest-the-best-266-hot/)[beauty-contest-the-best-266-hot/](https://wanoengineeringsystems.com/junior-miss-pageant-french-preteen-and-teen-nudist-beauty-contest-the-best-266-hot/)

<https://liquidonetransfer.com.mx/?p=135681> <http://indiebonusstage.com/wp-content/uploads/2022/10/chrnaco.pdf> [http://gomeztorrero.com/wp](http://gomeztorrero.com/wp-content/uploads/2022/10/axife_mouse_recorder_602_crack.pdf)[content/uploads/2022/10/axife\\_mouse\\_recorder\\_602\\_crack.pdf](http://gomeztorrero.com/wp-content/uploads/2022/10/axife_mouse_recorder_602_crack.pdf) [https://iamstudent.net/wp](https://iamstudent.net/wp-content/uploads/2022/10/Sketchup_Dibac_Plugin_2021_Cracked_2014_18.pdf)[content/uploads/2022/10/Sketchup\\_Dibac\\_Plugin\\_2021\\_Cracked\\_2014\\_18.pdf](https://iamstudent.net/wp-content/uploads/2022/10/Sketchup_Dibac_Plugin_2021_Cracked_2014_18.pdf) <http://pantogo.org/2022/10/18/bloonstd5steamcrackedfile-upd/> <https://nadaindus.com/aqwdownload-linklebot39new/>